# **Eyes Relax Crack Free Download For Windows [Latest] 2022**

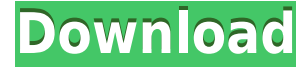

#### **Eyes Relax Crack +**

Eyes Relax Download With Full Crack is a lightweight and intuitive application that notifies you when it's time to take a break from working on the computer. This tool is suitable for all users who spend a lot of time in front of the PC and suffer from blurred vision or sore eyes, as it reminds them to relax their eyes at a regular time interval. It sports a clean and straightforward layout with many useful configurable settings. You can specify the work and break time, and insert short breaks between long ones by selecting the time value. Plus, it displays a timer informing you when it's time to take the next break, and you can also change the time. Integrated parent mode Eyes Relax also comes packed with an encryption feature which can be activated by setting up passwords. By enabling "Parent Mode" you can make sure your children take enough breaks while playing different video games on the computer. Additionally, you can disable Task Manager, so other users cannot close the program by force. Reminds you to take breaks A small box pops out reminding you to take a break and displays the time left for relaxing your eyes. You can customize this dialog by selecting a color and making the application display an image or slideshow. It is possible to add a photo stored in your computer, provided that the file format is JPG, GIF, BMP or PNG. Eyes Relax enables users to specify the notification time and enable different sound alerts for break notifications, start and end breaks. You may also adjust the volume and add audio files with WAV or MP3 format. All in all, Eyes Relax offers an excellent software solution for helping users take breaks from the computer. It packs several dedicated parameters and an intuitive GUI, thus being suitable for beginners and professionals alike. version 2.21: - Minor bug fixes. - Added an option to display user-defined shortcuts in the task bar. - Added an option to disable Alt-Tab. - Added an option to disable desktop icons. - Added a small box to remind the user to take a break from working on the computer. - Added an option to display the Remind User to Take a Break information in the taskbar in Windows XP. - Added an option to turn off taskbar notification sound. - Made the reminder not to display the desktop icons more visible. - Made the reminder not to display the desktop icons more prominent. - The application icon was changed to represent a bit more accurately

### **Eyes Relax For PC (2022)**

This is an application for Windows that enables you to assign keyboard shortcuts to macros or tasks. After making the necessary settings, the application immediately detects which keys have been bound to your desired macros and enables you to assign them to start, stop or restart. In the event that the desired key is already in use by another function, the application can ignore it or replace it with a new one. Additionally, you can group tasks together and assign them to a key. KeyMacro offers excellent customization options which let you configure the application in accordance with your own preference. You can choose a light or dark mode for the interface, set the macro keys to be visible or hidden or remove the app logo, as well as pick from six different keyboard layouts. The "Start" screen allows you to choose the hotkeys you want to assign to your assigned macros. You can also open the task list and select the required task. Lastly, you can define the duration of each macro and choose whether the keystroke should be repeated. Here you can find everything that KeyMacro offers. You can manage different user profiles, and customize your hotkeys in accordance with your needs. You can also assign macros to the Task Manager or to the system menu, hide the menu bar, and specify whether the program icon should be on the taskbar. KeyMacro is a versatile and multifunctional tool that does not only let you assign hotkeys to your macros but also helps you organize your work. It is specially designed for fast users who work with the computer frequently and have to manage different tasks at once. KEYVASION Description: KEYVASION is a software utility for Windows that lets you map your keyboard keys to perform tasks. You can assign your desired keys to start, stop or restart a specific program, send an email, add a shortcut to the desktop or manage your Task Manager. The program has many other options including the ability to create a new program or adjust the system startup settings. Additionally, you can group tasks together and assign them to a key or create a task list. You can also delete a program from the shortcut list, add a password or rename the shortcut. You can specify the duration of each task and make sure that it only runs at specific hours or intervals. Furthermore, you can change the KeyVasion icon, remove the app logo, change the font color and apply a skin. You can also choose from six different keyboard layouts and customize the layout by clicking on the � 2edc1e01e8

# **Eyes Relax Keygen [32|64bit]**

✓ Notifies you when it's time to take a break ✓ Specify the work and break time ✓ Short breaks between long ones  $\Box$  Display a timer informing you when it's time to take the next break  $\Box$ Configurable GUI settings  $\Box$  Parent Mode to prevent other users from closing the application  $\Box$  Task Manager support  $\Box$  Audio file import  $\Box$  Encryption support  $\Box$  Set the amount of notified breaks  $\Box$ On/Off audio alerts  $\Box$  Set the volume  $\Box$  Different sounds for alert  $\Box$  Change the color  $\Box$  Set the image/ slideshow  $\Box$  Assign the break start and end time  $\Box$  Specify notification time  $\Box$  Two-way synchronization of task times ∏ Set the time interval between the breaks Help Me! You don't remember the name of the program but you are sure it's great. You open it, click on the program shortcut and start using it. You start working on it and later close the program without uninstalling it. Soon you are having the problem of not being able to launch it again! In case you accidentally remove an important file, you may not be able to retrieve it. It's a huge problem but there is a way to solve it! Download the FilesWebinar! Download our latest release with the exact instructions and a more detailed description to help you restore the program. Editors Pick Eyes Relax Eyes Relax is a lightweight and intuitive application that notifies you when it's time to take a break from working on the computer. This tool is suitable for all users who spend a lot of time in front of the PC and suffer from blurred vision or sore eyes, as it reminds them to relax their eyes at a regular time interval. It sports a clean and straightforward layout with many useful configurable settings. You can specify the work and break time, and insert short breaks between long ones by selecting the time value. Plus, it displays a timer informing you when it's time to take the next break, and you can also change the time. Integrated parent mode Eyes Relax also comes packed with an encryption feature which can be activated by setting up passwords. By enabling "Parent Mode" you can make sure your children take enough breaks while playing different video games on the computer. Additionally, you can disable Task Manager

<https://techplanet.today/post/entrar-configuracion-modem-telefonica-huawei-echolife-hg520c-better> <https://techplanet.today/post/hdd-low-level-format-440-keygen-better-full-version> <https://techplanet.today/post/call-of-duty-black-ops-2-pc-highly-compressedrar-full-best-downloadrar> <https://joyme.io/diapaxmihe> <https://techplanet.today/post/3d-girlz-2-unlock-code>

### **What's New in the Eyes Relax?**

Small box pops out reminding you to take a break and displays the time left for relaxing your eyes. It is possible to customize this dialog by selecting a color and making the application display an image or slideshow. You can also add a photo stored in your computer, provided that the file format is JPG, GIF, BMP or PNG. Specify the notification time and enable different sound alerts for break notifications, start and end breaks. Eyes Relax Also is a perfect software solution for helping users take breaks from the computer. It offers several dedicated parameters and an intuitive GUI, thus being suitable for beginners and professionals alike. Eyes Relax Virus and Malware Hello everybody,

I would like to draw your attention to the Software I will be releasing to the public. It's called "Eyes Relax", and it's a software that helps you take breaks from your computer! As you may know, human eyes can't work continuously for hours without blinking. Taking breaks from the computer lets our eyes relax, it gives us time to "think" and relax, it helps our bodies in being more productive. This software allows you to customize the time interval, it can notify you when your break time is over, and it can also play soothing sounds and display soothing images. Some of the features of this software include: - Notifications for every break time. - A timer for every break time. - A task bar for monitoring your computer. - A main window that lets you select your break time. - Option for adding a photo of your choice. - Option for the main window to display an image of your choice. - Option for the main window to display a slideshow of your choice. - Option for the main window to display a custom slideshow of your choice. - Option to play audio files of your choice. - Option to pause/play the audio. - Option to mute/unmute the audio. - Option to change volume. - Option to play different sounds for the different types of breaks. - Option to disable the task bar. - Option to set a password for this software so that other users can not delete it. - Option to disable the main window. - Option to disable the slideshow. - Option to disable the timer. - Option to disable the audio files. - Option to disable the alerts. - Option to disable the notifications. Download it from this link: And don't forget to download the tutorial and enjoy it! - Agemoulu Software Eyes Relax is a lightweight and intuitive application that notifies you when it's time to take a break from working on the computer. This tool is suitable for all users who spend a lot of time

## **System Requirements:**

4K Display 4K Audio 4K Gamepad 4K Mouse SteamOS This game uses the Discord protocol for chat and voice, and our Discord server can be found here: Steam account: Steam Community Link: Steam group: Twitter: This is the first complete remake of the original video game Super Smash Bros., released for the Nintendo 64 on December 6th, 1999

#### Related links:

<http://lamu360.com/2022/12/12/webcatalog-12-6-2-with-registration-code-download-for-windows/> <https://yukoleather.net/wp-content/uploads/2022/12/osbodan.pdf> <http://www.steppingstonesmalta.com/wp-content/uploads/2022/12/rahetan.pdf> <https://superalimentos.xyz/remote-control-pc-5-2-0-0-crack-free-2022/> [https://swisshtechnologies.com/wp-content/uploads/2022/12/VCW\\_VicMan\\_039s\\_Submass\\_52.pdf](https://swisshtechnologies.com/wp-content/uploads/2022/12/VCW_VicMan_039s_Submass_52.pdf) <https://modelsofindia.net/wp-content/uploads/2022/12/giushau.pdf> <https://orbeeari.com/wp-content/uploads/2022/12/kiljav.pdf> <https://www.legittimazione.it/wp-content/uploads/2022/12/FreeWorship-Crack-X64-Latest.pdf> <https://www.vastrique.com/powchat-crack-x64-final-2022/> <http://tygodnikponidzia.pl/wp-content/uploads/2022/12/UrlinNet-Client.pdf>